## УДК 621.39, 004.457

## *С. С. КОЗЛОВ, А. А. ЛУКАШЕНКО*

## **СЕТЕВОЕ ПРИЛОЖЕНИЕ ДЛЯ АВТОМАТИЧЕСКОЙ ПЕРЕДАЧИ ДАННЫХ РЕЗУЛЬТАТОВ ИЗМЕРЕНИЙ ОБСЕРВАТОРИИ ИНСТИТУТА ИОНОСФЕРЫ**

Рассмотрена возможность построения локальной сети на территории комплекса некогерентного рассеяния.Представлен анализ объемов, время образования и внутренних структур файлов, содержащих исходные данные ионосферных измерений. Сформулированы основные требования к клиент-серверному приложению для передачи данных на сервер. Рассмотрена реализация сетевого приложения для автоматической передачи результатов измерений. Реализована сетевая библиотека динамической компоновки DLL.

**Ключевые слова:** сетевое приложение, клиент, сервер, электронная библиотека, передача данных, алгоритм.

**Введение.** Необходимость автоматизации процесса зондирования и обработки в методе некогерентного рассеяния требует внедрения пакетов прикладных программ, ориентированных не только на решение специализированных задач в условиях все возрастающего объема входной информации[1], но и на обеспечение взаимодействия радиотехнических систем и средств обработки данных. Данные, получаемые в обсерватории Института ионосферы в процессе функционирования радара некогерентного рассеяния и ионосферной автоматической станции, сохраняются на жестких дисках компьютеров, которые территориально разнесены. С целью контроля состояния аппаратуры, экономии энергоресурсов, уменьшения количества кадрового состава, необходимого для обслуживания комплекса во время измерений, целесообразно иметь доступ в режиме реального времени к результирующим данным [2].

**Целью** является разработка сетевого приложения для автоматической передачи данных на сервер, расположенный в помещении с пультом управления передатчиком антенны. Последующая предварительная обработка полученных данных позволит оператору контролировать состояние как передающей, так и приёмной аппаратуры.

Данная работа посвящена задачам создания клиент-серверного приложения для приёма и передачи данных, а также определения необходимой топологии для локальной сети комплекса некогерентного рассеяния Института ионосферы.

**Анализ средств и методов решения задачи.** Современные компьютерные сети объединяют компьютеры и периферийные устройства в целостную информационную систему с распределенной обработкой данных. Локальные компьютерные сети разняться по назначению и своей архитектуре. Одной из важнейших составляющих архитектуры является топология локальной сети [3]. Наиболее распространенными топологиями являются: звезда, кольцо, шина, дерево и комбинированная. Топология «звезда» наиболее удовлетворяет требованиям, поскольку к серверу происходят одновременно обращения с нескольких компьютеров-клиентов(см. рис. 1). Сеть в виде звезды содержит центральный узел коммутации, к которому посылаются все сообщения из узлов.

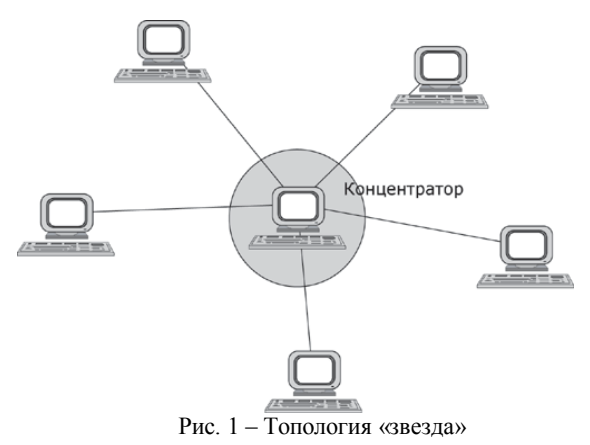

Архитектура клиент-сервер является одним из архитектурных шаблонов программного обеспечения и является доминирующей концепцией в создании распределенных сетевых приложений и предусматривает взаимодействие и обмен данными между ними. Она предусматривает следующие основные компоненты: набор серверов, предоставляющих информацию или другие услуги программам, которые обращаются к ним; набор клиентов, которые используют сервисы, предоставляемые серверами; сеть, которая обеспечивает взаимодействие между клиентами и серверами.

**Программно-аппаратные средства.** Согласно проанализированной информации было принято решение разработать программу типа клиент-сервер. Для реализации проекта была выбрана топология локальной сети «звезда», как наиболее централизованная и ориентированная на программы такого типа. Для построения сетевого приложения необходимо построить клиент, который как в автоматическом, так и в ручном режиме находит и передает необходимые файлы на сервер.

Исходные данные, которые образуются на выходе системы первичной обработки, разнятся по типу, объёму, структуре и времени образования. Эти данные представляют собой набор *S*-файлов, содержащих результат корреляционной обработки сигнала рассеяния, набор информации – в виде *V*- и *C*файлов, формируемых в чуть отличающемся формате [4] при функционировании двух корреляционных систем предыдущего поколения. Файлы в процессе статистического усреднения информации

© С. С. Козлов, А. А. Лукашенко, 2015

формируются, как правило, в течение одной минуты, записываются в двоичном коде и имеют объемы от 0,02 Мб до 0,2 Мб. К исходным данным также относятся ионограммы, получаемые с помощью автоматической ионосферной станции. C использованием своего формата они образуются каждые 15 мин и представляют собой файлы объемами по 12 Мб [5].

Учитывая вышеприведенную информанию. очевидно, что разрабатываемое сетевое приложение должно быть гибким и легко подвергаться редактированию. Также должна быть предусмотрена возможность интерактивной смены настроек и критериев автоматического поиска новых файлов на удалённых компьютерах. Заложены алгоритмы проверки целостности и резервного копирования информации.

Среди многообразия средств разработки для автоматизированной системы передачи данных была платформа VisualStudio 2013 пол выбрана управлением операционной системы Windows 8 SP1.

В качестве среды программирования ДЛЯ решения поставленной задачи был выбран Visual C#.

Visual C# - инструмент для создания приложений и систем, функционирующих на платформе Windows. В основе его лежит объектно-ориентированный язык высокого уровня С [6].

Преимуществами среды разработки являются:

- улобный интерфейс.

- простота разработки,

- большое количество встроенных библиотек,

- встроенные комментарии XML-документации, - LINQ предлагает встроенные возможности запросов в разных источниках данных,

- независимость от языка программирования.

Реализация. Для поиска файлов клиентом был разработан алгоритм сортировки и поиска файлов. Для удобства программа клиента имеет меню настроек (см. рис. 2).

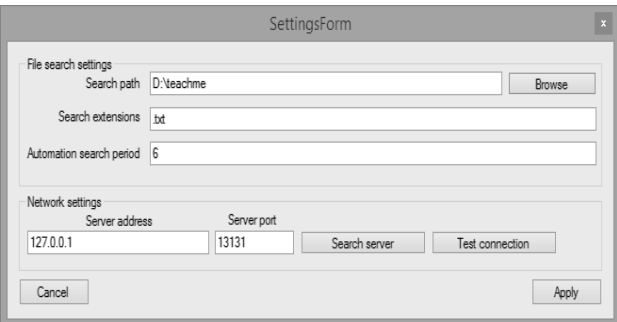

Рис. 2 – Меню настроек

Меню имеет основные поля для ввода. Оператор в диалоговом окне имеет возможность заполнить поля с выбором каталога, заполнить поле с названием расширения, и записать число автоматических повторений поиска, с помощью которого программа определяет период обновления автоматического поиска и отправки продукта.

Настройки сети состоят из адреса сервера и номера порта, с помощью которых осуществляется

подключение к серверу. Аналогичные номер порта и адрес должны быть прописаны и в сервере и остаются неизменными на нем. Форма имеет кнопки поиска сервера и тестирующего соединения, результатом работы этих кнопок является информационное диалоговое окно.

Общие настройки сохраняются в XML файле и вызываются в программу с помощью кода:

public void LoadSettings(string filepath)

//TODO: implement loading fields from xml file by path in argument

 $XmlDocumentxmlDoc = new XmlDocument();$ 

xmlDoc.Load("setting.xml"); XmlNodesearchnode

xmlDoc.DocumentElement.SelectSingleNode("/item/Sear chParth");

 $SearchPath = searchnode-InnerText$ :

XmlNodeextnode xmlDoc.DocumentElement.SelectSingleNode("/item/Exte nsions");

SearchExtensions = extnode.InnerText;

XmlNodeperiodnode

xmlDoc.DocumentElement.SelectSingleNode("/item/Peri  $\mathrm{od}^{\prime\prime}$ );

AutomationSearchPeriod string.IsNullOrWhiteSpace(periodnode.InnerText) ? 60 \*

5 : int. Parse(periodnode. InnerText) \* 60; XmlNodeportnode

xmlDoc.DocumentElement.SelectSingleNode("/item/Port ");

 $ServerPort = portnodeInnerText;$ 

XmlNodeaddrnode

 $\}$ 

xmlDoc.DocumentElement.SelectSingleNode("/item/Addr  $ess$ ");

ServerAddress = addrnode.InnerText:

Согласно с кодировкой XML [7] мы получаем нужные переменные из файла, а потом работаем с ними, сохраненная информация в файле выглядит следующим образом (см. рис. 3).

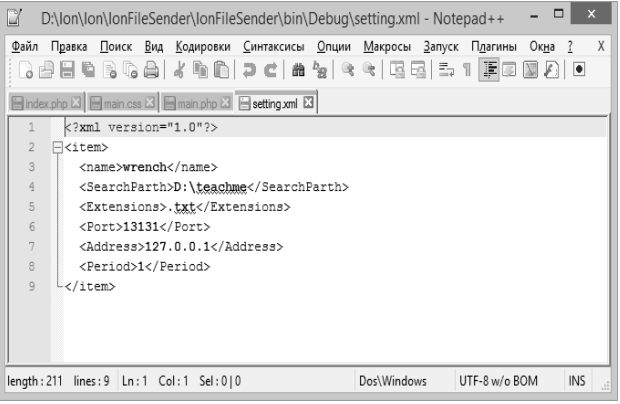

Рис. 3 - Представление в XML

После выбора необходимых настроек оператор может начать поиск файлов в определенном каталоге с выбранным расширением. Программа предлагает пользователю все файлы, которые совпадают с критериями настроек поиска. Пример диалогового окна представлен на рис. 4. Существенным преимуществом клиента является автоматизированность. После поиска файла приложение в автоматическом режиме начинает передавать последний созданный файл, если он еще не был использован

|  | File path                                                 | Extension | Created         |
|--|-----------------------------------------------------------|-----------|-----------------|
|  | D:\teachme\1.txt                                          | .bd       | 01.03.2015 17:4 |
|  | D:\teachme\client\WindowsFormsApplication1\WindowsFo      | .bd       | 01.03.2015 18:2 |
|  | D:\teachme\client1\client1\obj\x86\Debug\client1.csproj.F | .txt      | 10.03.2015 19:5 |
|  | D:\teachme\formserver\formserver\obi\x86\Debug\formser    | <b>bd</b> | 11.03.2015 20:0 |
|  | D:\teachme\server\server\server\obj\x86\Debug\server.c    | .bd       | 01.03.2015 18:4 |
|  |                                                           |           |                 |
|  |                                                           |           |                 |
|  |                                                           |           |                 |

Рис. 4 – Поиск файлов

Для того, чтобы приложение повторно не передавало уже отработанные файлы на сервер и проверяло качество передачи, был разработан алгоритм для проверки контрольных сумм и записи истории передачи файлов. Он позволяет корректно работать программе [8]. Алгоритм был записан в таком же формате, как и настройки пользователя и имеет следующий вид (см. рис. 5).

| D<br>$\mathbf{x}$<br>п<br>D:\lon\lon\lonFileSender\lonFileSender\bin\Debug\history.xml - Notepad++                      |  |  |  |  |
|----------------------------------------------------------------------------------------------------|--|--|--|--|
| Файл Правка Поиск Вид Кодировки Синтаксисы Опции Макросы Запуск Плагины Окна ?<br>χ                                     |  |  |  |  |
| BBBBBGB /BB 2C #b 4+ EE 51F0000 0000E #                                                                                 |  |  |  |  |
| Bindex.php $\Sigma$ B main.css $\Sigma$ B main.php $\Sigma$ B setting xml $\Sigma$ B history xml $\Sigma$               |  |  |  |  |
| xml version="1.0" encoding="utf-8"?                                                                                     |  |  |  |  |
| $\overline{\phantom{a}}$<br>F <filetransferhistory></filetransferhistory>                                               |  |  |  |  |
| 3<br><transferedfile created="2015-05-27T22:50:13.7747803Z" hash="0000" name="3.txt"></transferedfile>                  |  |  |  |  |
| <transferedfile created="2015-05-27T22:49:43.3911396Z" hash="l+XH+頂C碎" name="1.txt"></transferedfile><br>4              |  |  |  |  |
| 5                                                                                                    |  |  |  |  |
| $\epsilon$                                                                                                    |  |  |  |  |
| <transferedfile created="2015-05-27T22:50:01.2602912Z" hash="N+XNH頂C蟒" name="2.txt"></transferedfile><br>7              |  |  |  |  |
| 8                                                                                                    |  |  |  |  |
| <transferedfile created="2015-05-27T22:50:01.2602912Z" hash="N+XNH頂C蟒" name="2.txt"></transferedfile><br>$\overline{q}$ |  |  |  |  |
| <transferedfile 2"="" created="2015-05-27T22:50:13.7747803Z" hash="D+XDHID=" name="3.txt"></transferedfile><br>10       |  |  |  |  |
| <transferedfile <br="" created="2015-05-27T23:58:14.8250468Z" hash="Dc0###XLW" name="asfd.txt">11</transferedfile>      |  |  |  |  |
| <br>12                                                                                                    |  |  |  |  |
| $\langle$                                                                                                    |  |  |  |  |
| INS<br>eXtensit length: 1015 lines: 12<br>Ln:1 Col:1 Sel:0 0<br>Dos\Windows<br>UTF-8                                    |  |  |  |  |

Рис. 5 - История передачи файлов

Хеширования файлов происходит по алгоритму MD5, с помощью которого сверяются контрольные суммы до, и после, передачи файлов. Если контрольные суммы не сходятся, то файл не обрабатывается. Сервер выдаёт сообщение неудачной передачи файла и тогда клиент повторно. автоматически или в пользовательском ручном режиме, повторяет отправку.

Файлы, которые отправляет клиент, поступают на сервер и хранятся с настройками сервера. Сервер не имеет интерфейса и реализован в качестве Windows сервиса, что значительно облегчает работу программы и не требует лишних действий пользователя [9].

Код сервера выглядит следующим образом:

Program.cs: using System; usingSystem.Collections.Generic; usingSystem.Linq; usingSystem.ServiceProcess; usingSystem.Text; usingSystem.Threading.Tasks;

namespaceIonFileServer static class Program

 $\{$ /// <summary> /// Главная точка входа для приложения. ///  $\le$ /summary>

static void Main()

 $\{$ ServiceBase<sup>[]</sup> ServicesToRun:  $S$ ervices $ToRun = new ServiceBase$ newIonFileServerSvc()  $\}$ ; ServiceBase.Run(ServicesToRun);  $\mathcal{E}$ 

Кол не имеет основных частей и настроек, его рабочая часть закодирована в библиотеке сети. и представляет подключение сервиса и библиотеки.

Для хранения преданных файлов на сервере разработана сетевая библиотека динамической компоновки DLL, которая связывается с программой во время выполнения.

Среди преимуществ использования DLL можно выделить следующие:

1. Сетевая электронная библиотекапредставляет себя упорядоченную коллекцию разнородных *ИЗ* электронных документов, снабженных средствами навигации и поиска.

2. Каждый элемент библиотеки может в любой момент быть востребован оператором.

3. Поддержка МНОГОЯЗЫЧНЫХ программ. Программы, написанные на разных языках программирования, могут вызывать ту же самую функцию библиотеки DLL.

4. Увеличение данных библиотеки построено на принципе сетевого взаимодействия.

5. Экономия места на диске. Многие приложения совместно используют одну копию библиотеки DLL на диске. В каждом приложении, построенном на основе статически компонуемой библиотеки, код библиотеки компонуется в исполняемый образ в виде отдельной копии.

Выволы.  $\overline{B}$ результате проведённых исследований по выбору электронной базы данных для хранения сведений о параметрах ионосферы, рассчитываемых при работе радиолокационных систем. использующих метод некогерентного рассеяния радиоволн. получены следующие результаты:

1. Проведен анализ объемов, время образования и внутренних структур файлов, содержащих исходные данные, в процессе функционирования устройств комплекса некогерентного рассеяния.

2. Рассмотрена возможность построения локальной сети на территории обсерватории Института ионосферы и выбрана её.

3. Сформулированы основные требования к клиент-серверному приложению для передачи данных на сервер.

4. Реализовано сетевое приложение на платформе VisualStudio 2013, среда программирования Visual C#.

5. Реализован автоматический поиск новых файлов по пользовательским критериям, последующей передачей на сервер. Предусмотрена процедура проверки целостности файлов.

6. Разработана сетевая библиотека динамической компоновки DLL для хранения и предоставления доступа к исходным данным.

**Список литературы: 1.** *Пуляев В.А.* Определение параметров ионосферы методом некогерентного рассеяния радиоволн: монография / *В.А. Пуляев*, *Д.А. Дзюбанов*, *И.Ф. Домнин* – Х.: НТУ "ХПИ". – 2011. – 240 с. **2.** *Пуляев В.А.* Программное обеспечение автоматизированной системы радара некогерентного рассеяния / *В.А. Пуляев* // Вестн. НТУ "ХПИ" : сборн. науч. тр. – Х.: НТУ "ХПИ", 2003. – № 26. – С. 91– 94. **3.** *Андреев А.Г.* Microsoft Windows 2000 Professional. / *А.Г.Андреев, А.Н. Чекмарева*, *Д.Б. Вишнякова.* – СПб.: БХВ - Петербург, 2002. – 752 с. **4.** *Богомаз А.В.* Особенности процедуры накопления ионосферных данных, полученных с помощью многоканального корелятора / *А.В. Богомаз* // Програма XIX Міжнародної науково-практичної конференції «Інформаційні технології: наука, техніка, технологія, освіта, здоров'я». Секція 17. Навколоземний простір. Радіофізика та іоносфера. – 2011. – С. 184. **5.** *Козлов С.С.* Выбор структуры базы данных для хранения информации Харьковского радара некогерентного рассеяния / *С.С. Козлов, В.А. Пуляев* // Всеукраинский межведомственный

научно-технический сборник «Радиотехника». – 2012. – № 169. – C. 110-116. **6.** *Ликнесс Дж.* Приложения для Windows 8 на C# и XAML / *Дж. Ликнесс. –* СПб.: Питер, – 2013, 368 c. **7.** *Козлов С.С.* Хранение данных радара некогерентного рассеяния в формате XML / *С.С. Козлов* // Вестник Национального технического университета "Харьковский политехнический институт". Серия: "Радиофизика и ионосфера".–2010.–№ 48. – С. 96–101. **8**. *Троелсен Эн.* Язык программирования C# 2010 и платформа .NET / *Эн. Троелсен*. – Изд-во: «Вильямс», – 2011, 1392 с. **9.** *Рихтер Дж.* CLRviaC#. Программирование на платформе Microsoft .NET Framework 2.0 на языке C# / *Дж*. *Рихтер. –* СПб.: Питер, – 2007, 656 с.

*Bibliography (transliterated):* **1.** *Puljaev V.A., Dzjubanov D.A., Domnin I.F.* Opredelenie parametrov ionosfery metodom nekogerentnogo rassejanija radiovoln: monografija – Har'kov: NTU "HPI". – 2011. – 240 p. **2.** *Puljaev V.A.* Programmnoe obespechenie avtomatizirovannoj sistemy radara nekogerentnogo rassejanija // Vestn. NTU "HPI" : sborn. nauch. tr. – Har'kov : NTU "HPI", 2003. – № 26. – P. 91– 94. **3.** *Andreev A.G. i dr.* Microsoft Windows 2000 Professional. / *A.G. Andreev A.N. Chekmareva, D.B. Vishnjakova.* – SPb.: BHV - Peterburg, 2002. – 752 p. **4.** *Bogomaz A.V.* Osobennosti procedury nakoplenija ionosfernyh dannyh, poluchennyh s pomoshh'ju mnogokanal'nogo korreljatora. – Programa XIX Mіzhnarodnoj naukovopraktichnoj konferencії «Іnformacіjnі tehnologії: nauka, tehnіka, tehnologіja, osvіta, zdorov'ja». Sekcіja 17. Navkolozemnij prostіr. Radіofіzika ta іonosfera. – 2011. – P. 184. **5.** *Kozlov S.S., Puljaev V.A.* Vybor struktury bazy dannyh dlja hranenija informacii Har'kovskogo radara nekogerentnogo rassejanija // Vseukrainskij mezhvedomstvennyj nauchno-tehnicheskij sbornik «Radiotehnika» № 169, 2012, P. 110-116. **6.** *Likness Dzh.* Prilozhenijadlja Windows 8 na C# i XAML, Izd-vo: «Piter», - 2013. – P. 368. **7.** *Kozlov S.S*. Hranenie dannyh radara nekogerentnogo rassejanija v formate XML // Vestnik Nacional'nogo tehnicheskogo universiteta "Har'kovskij politehnicheskij institut". Serija: "Radiofizika i ionosfera".–2010.–№ 48.–P. 96 – 101. **8.** *Troelsen Jen*. Jazyk programmirovanija C# 2010 i platforma .NET, Izd-vo: «Vil'jams», 2011 . – 1392 p. **9.** *Rihter Dzh.* CLR via C#. Programmirovanie na platforme Microsoft .NET Framework 2.0 na jazyke C# Izd-vo: «Piter»,  $2007 - 656$  p.

*Поступила (received) 10.08.2015*

## *Відомості про авторів / Сведения об авторах / About the Authors*

*Козлов Сергій Сергійович* – Національний технічний університет «Харківський політехнічний інститут», старший викладач кафедри «Радіоелектроніка»; тел.: (097) 715-84-61; e-mail: kss300@mail.ru.

*Козлов Сергей Сергеевич* – Национальный технический университет «Харьковский политехнический институт», старший преподаватель кафедры «Радиоэлектроника»; тел.: (097) 715-84-61; e-mail: kss300@mail.ru.

*Kozlov Sergii Sergeevich* –National Technical University "Kharkiv Polytechnic Institute", Senior lecturer at the Department of "Radioelectronics"; tel.: (097) 715-84-61; e-mail: kss300@mail.ru.

*Лукашенко Андрій Олександрович* – Національний технічний університет «Харківський політехнічний інститут», студент; тел.:(099) 114-49-32; e-mail: A\_r\_k\_a\_n@bk.ru.

*Лукашенко Андрей Александрович* – Национальный технический университет «Харьковский политехнический институт», студент; тел.:(099) 114-49-32; e-mail: A\_r\_k\_a\_n@bk.ru.

*Lukashenko Andrey Aleksandrovich* – National Technical University "Kharkiv Polytechnic Institute", student; tel.: (099) 114-49-32; e-mail: A\_r\_k\_a\_n@bk.ru.